# **respawn Documentation**

*Release 0.0.1*

**Victor Mena, Kuber Kaul, Vishal Shah**

**Mar 08, 2018**

## **Contents**

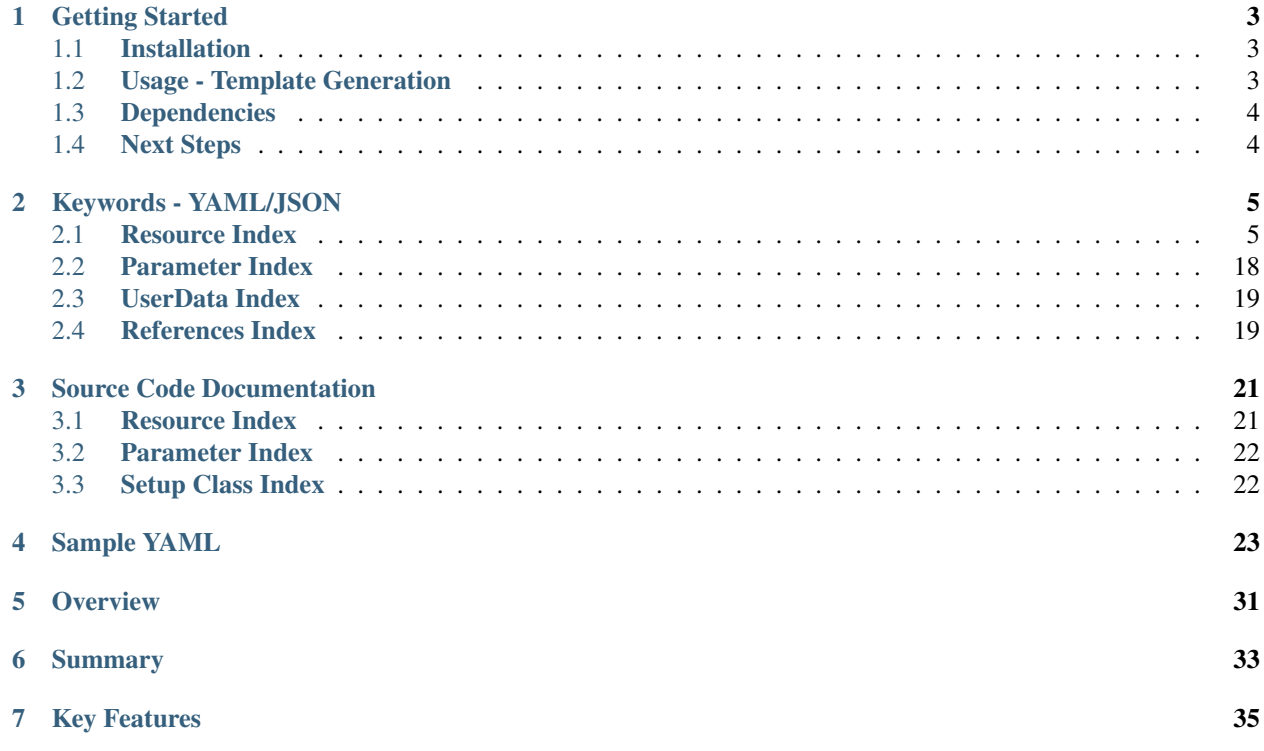

Contents:

## **Getting Started**

<span id="page-6-0"></span>This page describes how to download, install and use the basic functionality of respawn.

## <span id="page-6-1"></span>**1.1 Installation**

To install respawn, simply:

#### **1.1.1 Windows/Unix/Mac OS X**

• Open command prompt and execute pip command :

```
pip install respawn
```
## <span id="page-6-2"></span>**1.2 Usage - Template Generation**

to use respawn, in your command prompt/terminal :

```
$ respawn pathToYAML.yaml
```
to create & validate the JSON against AWS using [boto](https://github.com/boto/boto) and pipe output to a file:

\$ respawn --validate pathToYAML.yaml > pathToJSON.json

to pipe the output to a file :

\$ respawn pathToYAML.yaml > pathToJSON.json

#### where:

• pathToYAML.yaml = the YAML file that needs to be processed into JSON.

• pathToJSON.json = the JSON file containing AWS cloudformation.

For exhaustive documentation and help with specific keywords to be used with resources , got to usage section.

## <span id="page-7-0"></span>**1.3 Dependencies**

- boto==2.32.1
- nose==1.3.3
- cfn-pyplates==0.4.3
- Jinja2==2.7.3
- enum34
- pytest= $=2.7.1$

## <span id="page-7-1"></span>**1.4 Next Steps**

That concludes the getting started guide for respawn. Hopefully you're excited about the possibilities of respawn and ready to begin using respawn with your applications.

We've covered the basics of respawn in this guide. We recommend moving on to the usage next, which serves as a complete reference to all the features of respawn.

## **Keywords - YAML/JSON**

### <span id="page-8-1"></span><span id="page-8-0"></span>**2.1 Resource Index**

- *[Auto Scaling Group](#page-8-2)*
- *[CloudWatch](#page-10-0)*
- *[Instances](#page-11-0)*
- *[Launch Configuration](#page-12-0)*
- *[Lifecycle Hooks](#page-14-0)*
- *[Load Balancer](#page-15-0)*
- *[Network Interface](#page-17-0)*
- *[Network Interface Attachment](#page-18-0)*
- *[RDS](#page-18-1)*
- *[Security Group](#page-13-0)*
- *[Sns Topic](#page-20-0)*
- *[Volume](#page-20-1)*
- *[Other Required Keywords](#page-21-1)*

Following is the documentation of keywords required to add the following resources in your yaml file.

### <span id="page-8-2"></span>**2.1.1 Auto Scaling Group**

The AWS::AutoScaling::AutoScalingGroup type creates an Auto Scaling group resource for your stack.

JSON Syntax for auto scaling group.

```
"Type" : "AWS::AutoScaling::AutoScalingGroup",
"Properties" : {
    "AvailabilityZones" : [ String, ... ],
   "Cooldown" : String,
   "DesiredCapacity" : String,
   "HealthCheckGracePeriod" : Integer,
   "HealthCheckType" : String,
   "InstanceId" : String,
   "LaunchConfigurationName" : String,
   "LoadBalancerNames" : [ String, ... ],
   "MaxSize" : String,
   "MetricsCollection" : [ MetricsCollection, ... ]
   "MinSize" : String,
   "NotificationConfigurations" : [ NotificationConfigurations, ... ],
    "PlacementGroup" : String,
    "Tags" : [ Auto Scaling Tag, ..., ],
    "TerminationPolicies" : [ String, ..., ],
    "VPCZoneIdentifier" : [ String, ... ]
}
```
Sample YAML Syntax for Auto Scaling Group.

```
auto_scale_groups:
    *AutoScalingName*:
       hostname: sampleTestName
        availability_zones:
            - AZName1
            - AZName2
       min_size: 1
        max_size: 10
        desired_capacity: 10
       instance_id: ami-xxxxxxxx
       cooldown: 10
       launch_configuration: LaunchConfigName
        load_balancer_names:
           - LBName
            - ref(SampleLoadBalancer)
       max_size: 2
       min_size: 1
       metrics_collection:
            - granularity: 1Minute
            - granularity: 1Minute
        metrics:
           - Metric1
            - Metric2
        notification_configs:
            - notification_type:
                - Type1
                - Type2
              topic_arn: "arn:aws:[service]:[region]:[account]:resourceType/
˓→resourcePath"
            - notification_type:
                - Type3
              topic_arn: "arn:aws:[service]:[region]:[account]:resourceType/
˓→resourcePath"
       placement_group: PlacementGroupName
        tags:
            - key: Key1
```

```
value: Value1
      propagate_at_launch: true
    - key: Key2
     value: Value2
     propagate_at_launch: false
termination_policies:
   - Policy1
    - Policy2
vpc_zone_identifier:
    - ZoneIdentifier1
    - ZoneIdentifier2
```
#### <span id="page-10-0"></span>**2.1.2 CloudWatch**

Respawn supports CloudWatch for AutoScaling/EC2 instances. The AWS::CloudWatch::Alarm type creates a Cloud-Watch alarm.

JSON syntax for the resource CloudWatch.

```
"Type" : "AWS::CloudWatch::Alarm",
"Properties" : {
   "ActionsEnabled" : Boolean,
   "AlarmActions" : [ String, ... ],
   "AlarmDescription" : String,
   "AlarmName" : String,
    "ComparisonOperator" : String,
    "Dimensions" : [ Metric dimension, ... ],
    "EvaluationPeriods" : String,
    "InsufficientDataActions" : [ String, ... ],
    "MetricName" : String,
    "Namespace" : String,
    "OKActions" : [ String, ... ],
    "Period" : String,
    "Statistic" : String,
    "Threshold" : String,
    "Unit" : String
}
```
Sample YAML syntax for the resource CloudWatch.

```
cloud_watch:
    *CloudWatchName*:
       actions_enabled: true
       alarm_actions:
            - AlarmAction1
            - AlarmAction2
        alarm_name: SampleAlarm
        alarm_description: "Sample alarm description"
        comparison_operator: GreaterThanOrEqualToThreshold
        dimensions:
            - name: Dimension1
             value: Value1
            - name: Dimension2
             value: Value2
        evaluation_periods: 15
        insufficient_data_actions:
            - InsufficientDataAction1
```

```
- InsufficientDataAction2
metric_name: SampleName
namespace: SampleNamespace
ok_actions:
    - OkAction1
    - OkAction2
period: 12
statistic: Average
threshold: 10
unit: Milliseconds
```
#### <span id="page-11-0"></span>**2.1.3 Instances**

The AWS::EC2::Instance type creates an Amazon EC2 Instance.

JSON syntax for the resource Instances.

```
"Type" : "AWS::EC2::Instance",
"Properties" : {
   "AvailabilityZone" : String,
    "BlockDeviceMappings" : [ EC2 Block Device Mapping, ... ],
    "DisableApiTermination" : Boolean,
    "EbsOptimized" : Boolean,
    "IamInstanceProfile" : String,
   "ImageId" : String,
   "InstanceInitiatedShutdownBehavior" : String,
   "InstanceType" : String,
    "KernelId" : String,
    "KeyName" : String,
    "Monitoring" : Boolean,
    "NetworkInterfaces" : [ EC2 Network Interface, ... ],
    "PlacementGroupName" : String,
    "PrivateIpAddress" : String,
    "RamdiskId" : String,
    "SecurityGroupIds" : [ String, ... ],
    "SecurityGroups" : [ String, ... ],
    "SourceDestCheck" : Boolean,
    "SubnetId" : String,
    "Tags" : [ Resource Tag, ... ],
    "Tenancy" : String,
    "UserData" : String,
    "Volumes" : [ EC2 MountPoint, ... ],
    "AdditionalInfo" : String
}
```
Sample YAML syntax for the resource Instances.

```
instances:
   *InstanceName*:
       hostname: SampleHostname
       instance_type: m3.xlarge
       ami_id: ami-xxxxxxxx
       ebs_optimized: true
       iam_role: SampleIAMRole
       security_groups:
           - sg-00000001
            - sg-00000002
```

```
ramdisk_id: SampleRamDiskID
source_dest_check: true
network_interfaces:
Interface1:
public_ip: true
delete_on_termination: true
device_index: 0
subnet_id: subnet-xxxxxxxx
private_ips:
    - private_ip: 1.1.1.1
primary: false
    - private_ip: 2.2.2.2
primary: true
block_devices:
    /dev/sda:
        ebs:
            delete_on_termination: false
            encrypted: false
            iops: 1000
            size: 100
            type: standard
    /dev/sdb:
        ebs:
            snapshot_id: snap-xxxxxxxx
    /dev/sdc:
        virtual_name: ephemeral0
    /dev/sdd:
       no_device: true
volumes:
    - device: ref(SampleVolume1)
     volume_id: /dev/sdd
    - device: vol-xxxxxxx
     volume_id: /dev/sde
tags:
    - key: Key1
     value: Value1
user_data:
    file: path/to/script.sh # Jinja2 Template
    params:
        param1: hello
        param2: world
```
### <span id="page-12-0"></span>**2.1.4 Launch Configuration**

The AWS::AutoScaling::LaunchConfiguration type creates an Auto Scaling Launch Configuration that can be used by an Auto Scaling Group to configure Amazon EC2 Instances in the Auto Scaling Group.

JSON Syntax for Launch Configuration.

```
"Type" : "AWS::AutoScaling::LaunchConfiguration",
"Properties" : {
    "AssociatePublicIpAddress" : Boolean,
    "BlockDeviceMappings" : [ BlockDeviceMapping, ... ],
    "ClassicLinkVPCId" : String,
    "ClassicLinkVPCSecurityGroups" : [ String, ... ],
    "EbsOptimized" : Boolean,
    "IamInstanceProfile" : String,
```

```
"ImageId" : String,
"InstanceId" : String,
"InstanceMonitoring" : Boolean,
"InstanceType" : String,
"KernelId" : String,
"KeyName" : String,
"PlacementTenancy" : String,
"RamDiskId" : String,
"SecurityGroups" : [ SecurityGroup, ... ],
"SpotPrice" : String,
"UserData" : String
```
#### YAML Syntax for Launch Configuration.

}

```
launch_configurations:
    *LaunchConfigurationName*:
        instance_type: t2.small
        ebs_optimized: false
        ami_id: ami-xxxxxxxx
        iam_role: SampleIAMRole
        key_pair: SampleKey
        ramdisk_id: SampleRamDiskID
        public_ip: true
        security_groups:
            - sg-00000001
            - sg-00000002
        block_devices:
            /dev/sda:
                ebs:
                    delete_on_termination: false
                    encrypted: false
                    iops: 1000
                    size: 100
                    type: standard
            /dev/sdb:
                ebs:
                    snapshot_id: id-testSnapshot
            /dev/sdc:
                virtual_name: ephemeral0
            /dev/sdd:
                no_device: true
        user_data:
            file: path/to/script.sh # Jinja2 Template
            params:
                param1: hello
                param2: world
```
#### <span id="page-13-0"></span>**2.1.5 Security Group**

Creates an Amazon EC2 security group. To create a VPC security group, use the VpcId property. This type supports updates.

JSON Syntax for Security Group.

```
"SampleSecurityGroup": {
 "Type": "AWS::EC2::SecurityGroup",
```

```
"Properties": {
    "SecurityGroupIngress": [
     {
        "FromPort": 443,
        "IpProtocol": "https",
        "ToPort": 443
     }
   \frac{1}{2}"VpcId": "SampleVPC",
    "Tags": [
     {
        "Key": "Key1",
        "Value": "Value1"
     }
   \, \, \,"GroupDescription": "SampleDescription",
    "SecurityGroupEgress": [
     \{"FromPort": 80,
        "IpProtocol": "http",
        "ToPort": 80
      }
    ]
 }
}
```
YAML Syntax for Security Group.

```
security_group:
  *SecurityGroupName*:
   group_description: SampleDescription
   security_group_egress:
      - from_port: 80
       ip_protocol: http
       to_port: 80
    security_group_ingress:
      - from_port: 443
        ip_protocol: https
       to_port: 443
   tags:
      - key: Key1
       value: Value1
    vpc_id: SampleVPC
```
### <span id="page-14-0"></span>**2.1.6 Lifecycle Hooks**

The AWS::AutoScaling::LifecycleHook creates a Lifecycle Hook to control the state of an instance in an Auto Scaling Group after it is launched or terminated. The Auto Scaling Group either pauses the instance after it is launched (before it is put into service) or pauses the instance as it is terminated (before it is fully terminated).

JSON Syntax for Lifecycle Hook.

```
"Type" : "AWS::AutoScaling::LifecycleHook",
"Properties" : {
    "AutoScalingGroupName" : String,
    "DefaultResult" : String,
```

```
"HeartbeatTimeout" : Integer,
"LifecycleTransition" : String,
"NotificationMetadata" : String,
"NotificationTargetARN" : String,
"RoleARN" : String
```
YAML Syntax for Lifecycle Hook.

}

```
lifecycle_hooks:
    *LifecycleHookName*:
        asg_name: ref(SampleAutoScaleGroup)
        lifecycle_transition: autoscaling:EC2_INSTANCE_TERMINATING
        notification_target_arn: ref(SampleSNSTopic) # SNS Topic
        role_arn: SampleIAMRole
        heartbeat_timeout: 1800
        default_result: CONTINUE
        notification_metadata: SampleMetadata
```
#### <span id="page-15-0"></span>**2.1.7 Load Balancer**

The AWS::ElasticLoadBalancing::LoadBalancer type creates a LoadBalancer. In the case where the resource has a public IP address and is also in a VPC that is defined in the same template, you must use the DependsOn attribute to declare a dependency on the VPC-gateway attachment.

Note - You need to have a listener in your load balancer for it to be created successfully. There are 4 types of load balancer protocol that AWS allows you :

- HTTP
- HTTPS
- TCP
- SSL

in respawn we ask of you to use the sample to create your load balancer listener with the second level being the protocol you want to create the listener with. You can repeat the protocol in a list in case you need multiple ports

to attach on that.

JSON Syntax for Load Balancer.

```
"Type": "AWS::ElasticLoadBalancing::LoadBalancer",
"Properties": {
    "AccessLoggingPolicy" : AccessLoggingPolicy,
    "AppCookieStickinessPolicy" : [ AppCookieStickinessPolicy, ... ],
    "AvailabilityZones" : [ String, ... ],
    "ConnectionDrainingPolicy" : ConnectionDrainingPolicy,
    "ConnectionSettings" : ConnectionSettings,
    "CrossZone" : Boolean,
    "HealthCheck" : HealthCheck,
    "Instances" : [ String, ... ],
    "LBCookieStickinessPolicy" : [ LBCookieStickinessPolicy, ... ],
    "LoadBalancerName" : String,
    "Listeners" : [ Listener, ... ],
    "Policies" : [ ElasticLoadBalancing Policy, ... ],
    "Scheme" : String,
    "SecurityGroups" : [ Security Group, ... ],
```

```
"Subnets" : [ String, ... ],
"Tags" : [ Resource Tag, ... ]
```
#### YAML Syntax for Load Balancer.

}

```
load_balancers:
*LoadBalancerName*:
   scheme: internet-facing
   connection_settings:
   idle_timeout: 40
   cross_zone: True
    security_group:
        - sg-xxxxxxx1
        - sg-xxxxxxx2
    instances:
        - ref(SampleInstance)
   policies:
        - policy_name: SamplePolicyName1
    attribute:
        - name: SampleName1
         value: SampleValue1
        - name: SampleName2
         value: SampleValue2
    instance_ports:
        - 2121
        - 2424
   load_balancer_ports:
        - 32323
        - 2424
   policy_type: SSLNegotiationPolicyType
        - policy_name: SamplePolicyName2
    attribute:
        - name: SampleName1
         value: SampleValue1
    instance_ports:
       - 1212
        - 4242
    load_balancer_ports:
        - 23232
        - 4141
    app_cookie_stickiness_policy:
        - policy_name: SamplePolicy1
    cookie_name: SampleCookie1
        - policy_name: SamplePolicy2
   cookie_name: SampleCookie2
   connection_draining_policy:
   enabled: True
   timeout: 10
    availability_zones:
        - "Fn::GetAZs": ""
   health_check:
       healthy_threshold: 2
        interval: 10
        target: /healthcheck
        timeout: 10
        unhealthy_threshold: 2
    lb_cookie_stickiness_policy:
```

```
- policy_name: SamplePolicyName1
cookie_expiration_period: 300
    - policy_name: SamplePolicyName2
cookie_expiration_period: 600
load_balancer_name: SampleLoadBalancer1 # Unique name used by AWS
access_logging_policy:
    emit_interval: 20
    enabled: True
s3_bucket_name: SampleS3BucketName
s3_bucket_prefix: SampleS3BucketPrefix
listeners:
    https:
        load_balancer_port: 83
        instance_port: 84
        instance_protocol: tcp
    tcp:
        load_balancer_port: 8443
        instance_port: 8443
        instance_protocol: http
        ssl_certificate_id: SampleSSLARN
tags:
    - key: Key1
     value: Value1
    - key: Key2
      value: Value2
```
#### <span id="page-17-0"></span>**2.1.8 Network Interface**

The AWS::EC2::NetworkInterface type creates a network interface for an EC2 Instance.

JSON Syntax for Network Interface.

```
"Type" : "AWS::EC2::NetworkInterface",
"Properties" : {
    "Description" : String,
   "GroupSet" : [ String, ... ],
    "PrivateIpAddress" : String,
   "PrivateIpAddresses" : [ PrivateIpAddressSpecification, ... ],
   "SecondaryPrivateIpAddressCount" : Integer,
    "SourceDestCheck" : Boolean,
    "SubnetId" : String,
    "Tags" : [ Resource Tag, ... ]
}
```
YAML Syntax for Network Interface.

```
network_interfaces:
    *NetworkInterfaceName*:
        description: "Sample Description"
        group_set:
            - SampleGroup1
            - SampleGroup2
        private_ip_address: String
        private_ip_addresses:
            - private_ip: String
              primary: True
            - private_ip: String
```

```
primary: False
secondary_private_ip_address_count: 4
source_dest_check: true
subnet_id: String
tags:
    - key: Key1
     value: Value1
    - key: Key2
      value: Value2
```
#### <span id="page-18-0"></span>**2.1.9 Network Interface Attachment**

The AWS::EC2::NetworkInterfaceAttachment type creates a Network Interface Attachment that attaches additional network interfaces to an EC2 Instance without interruption.

JSON Syntax for Network Interface Attachment.

```
"Type" : "AWS::EC2::NetworkInterfaceAttachment",
"Properties" : {
   "DeleteOnTermination": Boolean,
    "DeviceIndex": String,
    "InstanceId": String,
    "NetworkInterfaceId": String
}
```
YAML Syntax for Network Interface Attachment.

```
network_interface_attachments:
    *NetworkInterfaceAttachmentName*:
        delete_on_termination: False
        device_index: 1
        instance_id: ref(SampleInstanceName)
       network_interface_id: ref(SampleNetworkInterfaceName)
```
#### <span id="page-18-1"></span>**2.1.10 RDS**

The AWS::RDS::DBInstance type creates a Relation Database Instance.

JSON Syntax for RDS Instance.

```
"Type" : "AWS::RDS::DBInstance",
"Properties" : {
    "AllocatedStorage" : String,
    "AllowMajorVersionUpgrade" : Boolean,
    "AutoMinorVersionUpgrade" : Boolean,
    "AvailabilityZone" : String,
    "BackupRetentionPeriod" : String,
    "CharacterSetName" : String,
    "DBClusterIdentifier" : String,
    "DBInstanceClass" : String,
    "DBInstanceIdentifier" : String,
    "DBName" : String,
    "DBParameterGroupName" : String,
    "DBSecurityGroups" : [ String, ... ],
    "DBSnapshotIdentifier" : String,
```

```
"DBSubnetGroupName" : String,
"Engine" : String,
"EngineVersion" : String,
"Iops" : Number,
"KmsKeyId" : String,
"LicenseModel" : String,
"MasterUsername" : String,
"MasterUserPassword" : String,
"MultiAZ" : Boolean,
"OptionGroupName" : String,
"Port" : String,
"PreferredBackupWindow" : String,
"PreferredMaintenanceWindow" : String,
"PubliclyAccessible" : Boolean,
"SourceDBInstanceIdentifier" : String,
"StorageEncrypted" : Boolean,
"StorageType" : String,
"Tags" : [ Resource Tag, ..., ],
"VPCSecurityGroups" : [ String, ... ]
```
#### YAML Syntax for RDS Instance.

}

```
rds:
    *RDSName*:
       allocated_storage: 100
       instance_class: db.m1.small
       engine: MySQL
       allow_major_version_upgrade: True
       allow_minor_version_upgrade: True
       availability_zone: SampleAZ
       backup_retention_period: 10
       character_set_name: UTF8
       instance_identifier: SampleRDSName # Unique name used by AWS
       db_name: SampleDB
       db_parameter_group_name: SampleDBParameterGroup
       db_security_groups:
            - SampleSecurityGroup
       snapshot_identifier: SampleSnapshot
       subnet_group_name: SampleSubnetGroup
       engine: MySQL
       engine_version: 1.0.0
       iops: 1000
       kms_key_id: SampleKMSKeyID
       license_model: SampleLicenseModel
       master_username: SampleUsername
       multi_az: False
       option_group_name: SampleOptionGroup
       port: 3306
       preferred_backup_window: Mon:03:00-Mon:11:00
       preferred_maintenance_window: Tue:04:00-Tue:04:30
       publicly_accessible: False
       source_db_instance_identifier: SampleSourceDBIdentifier
       storage_encrypted: True
       vpc_security_groups:
           - SampleVPCSecurityGroup
```
#### **2.1.11 Scheduled Action**

The AWS::AutoScaling::ScheduledAction type creates a scheduled scaling action for an Auto Scaling Group to change the number of Instances available.

JSON Syntax for Scheduled Action.

```
"Type" : "AWS::AutoScaling::ScheduledAction",
"Properties" : {
"AutoScalingGroupName" : String,
   "DesiredCapacity" : Integer,
   "EndTime" : Time stamp,
   "MaxSize" : Integer,
   "MinSize" : Integer,
    "Recurrence" : String,
    "StartTime" : Time stamp
}
```
YAML Syntax for Scheduled Action.

```
scheduled_actions:
    *ScheduledActionName*:
       asg_name: SampleAutoScaleGroup
       desired_capacity: 0
       max_size: 0
       min_size: 0
        recurrence: 0 7 * * *
```
### <span id="page-20-0"></span>**2.1.12 Sns Topic**

The AWS::SNS::Topic type creates an Amazon SNS Topic with subscriptions.

JSON Syntax for SNS Topic.

```
"Type" : "AWS::SNS::Topic",
"Properties" : {
   "DisplayName" : String,
    "Subscription" : [ SNS Subscription, ... ],
    "TopicName" : String
}
```
YAML Syntax for SNS Topic.

```
sns_topic:
   *SNSTopicName*:
   display_name : SampleSNSTopic
   topic_name : SampleTopic
   subscription:
       - protocol : https
         endpoint : Endpoint1
       - protocol : http
         endpoint : Endpoint2
```
#### <span id="page-20-1"></span>**2.1.13 Volume**

The AWS::EC2::Volume type creates a new Amazon Elastic Block Store Volume.

JSON Syntax for Volume.

```
"Type":"AWS::EC2::Volume",
"Properties" : {
   "AvailabilityZone" : String,
    "Encrypted" : Boolean,
    "Iops" : Number,
    "KmsKeyId" : String,
   "Size" : String,
    "SnapshotId" : String,
    "Tags" : [ Resource Tag, ... ],
    "VolumeType" : String
}
```
YAML Syntax for Volume.

```
volumes:
    *SampleVolume:
       availability_zone: SampleAZ
       snapshot_id: snap-xxxxxxxx
       size: 1000
       iops: 4000
       kms_key_id: SampleKMSKeyID
       volume_type: standard
       encrypted: true
       tags:
            - key: Key1
              value: Value1
        deletion_policy: Retain
```
#### <span id="page-21-1"></span>**2.1.14 Other Required Keywords**

Properties:

```
stack_name: SampleStackName
environment: int
```
## <span id="page-21-0"></span>**2.2 Parameter Index**

• *[Parameters](#page-21-2)*

#### <span id="page-21-2"></span>**2.2.1 Parameters**

Respawn supports String, Integer and Boolean parameters.

YAML Syntax for Parameters

```
parameters:
    *ParameterName*:
        default: String
        type: String
        description: "Sample Description"
        allowed_values:
```

```
- String
           - String
       allowed_pattern: [A-Za-z0-9]+
       no_echo: true
       max_length: String
       min_length: String
       max_value: String
       min_value: String
       constraint_description: "Parameter must only contain upper and lower case
˓→letters"
```
#### <span id="page-22-0"></span>**2.3 UserData Index**

• *[UserData](#page-22-2)*

#### <span id="page-22-2"></span>**2.3.1 UserData**

Jinja2 template rendered and base64-encoded made available to the Instances and Launch Configurations.

```
user_data:
   file: /path/to/script.sh #Absolute/Relative path to your user data Jinja2,
˓→template.
   params:
        param1: hello
        param2: world
```
### <span id="page-22-1"></span>**2.4 References Index**

- *[Reference](#page-22-3)*
- *[Get\\_Attribute](#page-22-4)*

#### <span id="page-22-3"></span>**2.4.1 Reference**

References can be specified in the YAML to reference resources created within the template.

```
dimensions:
    - name: SampleName
     value: ref(RefName)
```
#### <span id="page-22-4"></span>**2.4.2 Get\_Attribute**

Get\_Attributes can be specified in the YAML to get attributes from resources created within the template.

```
dimensions:
   - name: SampleName
      value: get_att(ResourceName, AttributeName)
```
## **Source Code Documentation**

## <span id="page-24-1"></span><span id="page-24-0"></span>**3.1 Resource Index**

- *[EC2](#page-25-2)*
- *[Load Balancer](#page-25-3)*
- *[Auto Scaling](#page-25-4)*
- *[CloudFormation](#page-25-5)*
- *[CloudWatch](#page-25-6)*
- *[RDS](#page-25-7)*
- *[Sns Topic](#page-25-8)*
- <span id="page-25-2"></span>**3.1.1 EC2**
- <span id="page-25-3"></span>**3.1.2 Load Balancer**
- <span id="page-25-4"></span>**3.1.3 Auto Scaling**
- <span id="page-25-5"></span>**3.1.4 CloudFormation**
- <span id="page-25-6"></span>**3.1.5 CloudWatch**
- <span id="page-25-7"></span>**3.1.6 RDS**
- <span id="page-25-8"></span>**3.1.7 Sns Topic**
- <span id="page-25-0"></span>**3.2 Parameter Index**
- <span id="page-25-1"></span>**3.3 Setup Class Index**

### **Sample YAML**

<span id="page-26-0"></span>Sample YAML syntax for respawn. : Please note that this contains most of the resources that respawn supports at this moment. We will keep adding on as we keep building resource support.

```
# Globals
stack_name: sampleStack
environment: sampleEnvironment
team: &team sampleTeam
default_windows_ami: &win_ami sampleAMI
multi_az: True
eap: True
ebs_optimized: &ebs_optimized false
periodic_chef: false
service_name: &service sampleServiceName
parameters:
  testWeb:
    default: String
    type: String
    description: "Creating test param"
    allowed_values:
      - "value1"
      - "value2"
    allowed_pattern: "[A-Za-z0-9]+"
    no_echo: true
    max_length: String
    min_length: String
    max_value: String
    min_value: String
    constraint_description: "Malformed input-Parameter MyParameter must only contain
˓→upper and lower case letters"
# Default Security Groups
SgDevsample: &dev_djin_fcm String
```

```
ELBSubnet: &elb_subnet String
security_groups:
    Web: &web_sgs
load_balancers:
      SampleLoadBalancer:
        scheme: internet-facing
        connection_settings:
          idle_timeout: 40
        cross_zone: True
        security_group:
          - sg-xxxxxxx1
          - sg-xxxxxxx2
        instances:
          - ref(SampleInstance)
        policies:
           - policy_name: SamplePolicyName1
             attribute:
                - name: SampleName1
                 value: SampleValue1
                - name: SampleName2
                  value: SampleValue2
             instance_ports:
                - 2121
                - 2424
             load_balancer_ports:
                - 32323
                - 2424
             policy_type: SSLNegotiationPolicyType
           - policy_name: SamplePolicyName2
             attribute:
                - name: SampleName1
                  value: SampleValue1
             instance_ports:
                - 1212
                - 4242
             load_balancer_ports:
                - 23232
                - 4141
        app_cookie_stickiness_policy:
          - policy_name: SamplePolicy1
            cookie_name: SampleCookie1
          - policy_name: SamplePolicy2
            cookie_name: SampleCookie2
        connection_draining_policy:
          enabled: True
          timeout: 10
        availability_zones:
          - "Fn::GetAZs": ""
        health_check:
          healthy_threshold: 2
          interval: 10
          target: /healthcheck
          timeout: 10
          unhealthy_threshold: 2
        lb_cookie_stickiness_policy:
          - policy_name: SamplePolicyName1
```

```
cookie_expiration_period: 300
          - policy_name: SamplePolicyName2
            cookie_expiration_period: 600
        load_balancer_name: SampleLoadBalancer1 # Unique name used by AWS
        access_logging_policy:
          emit_interval: 20
          enabled: True
          s3_bucket_name: SampleS3BucketName
          s3_bucket_prefix: SampleS3BucketPrefix
        listeners:
          https:
            load_balancer_port: 83
            instance_port: 84
            instance_protocol: tcp
          tcp:
            load_balancer_port: 8443
            instance_port: 8443
            instance_protocol: http
            ssl_certificate_id: SampleSSLARN
        tags:
          - key: Key1
           value: Value1
          - key: Key2
            value: Value2
instances:
    SampleInstance:
     hostname: SampleHostname
      instance_type: m3.xlarge
      ami_id: ami-xxxxxxxx
      ebs_optimized: true
      iam_role: SampleIAMRole
      security_groups:
        - sg-00000001- sq-00000002
      ramdisk_id: SampleRamDiskID
      source_dest_check: true
      network_interfaces:
        Interface1:
          public_ip: true
          delete_on_termination: true
          device_index: 0
          subnet_id: subnet-xxxxxxxx
          private_ips:
            - private_ip: 1.1.1.1
             primary: false
            - private_ip: 2.2.2.2
             primary: true
      block_devices:
        /dev/sda:
          ebs:
            delete_on_termination: false
            encrypted: false
            iops: 1000
            size: 100
            type: standard
        /dev/sdb:
          ebs:
```

```
snapshot_id: snap-xxxxxxxx
        /dev/sdc:
          virtual_name: ephemeral0
        /dev/sdd:
          no_device: true
      volumes:
        - device: /dev/sdd
         volume_id: ref(SampleVolume1)
        - device: /dev/sde
          volume_id: vol-xxxxxxx
      tags:
        - key: Key1
          value: Value1
      user_data:
        file: path/to/script.sh # Jinja2 Template
        params:
          param1: hello
          param2: world
volumes:
    SampleVolume1:
      availability_zone: SampleAZ
      instance: ref(SampleInstance)
      size: 100
    SampleVolume2:
      availability_zone: SampleAZ
      snapshot_id: snap-xxxxxxxx
      size: 1000
      iops: 4000
      kms_key_id: SampleKMSKeyID
      volume_type: standard
      encrypted: true
      tags:
        - key: Key1
          value: Value1
      deletion_policy: Retain
auto_scale_groups:
    SampleAutoScaleGroup:
      hostname: sampleTestName
      availability_zones:
          - AZName1
          - AZName2
      min_size: 1
      max_size: 10
      desired_capacity: 10
      instance_id: ami-xxxxxxxx
      cooldown: 10
      launch_configuration: LaunchConfigName
      load_balancer_names:
          - LBName
          - ref(Sample_LB)
      max_size: 2
      min_size: 1
      metrics_collection:
          - granularity: 1Minute
```

```
- granularity: 1Minute
            metrics:
                 - Metric1
                 - Metric2
      notification_configs:
          - notification_type:
                 - Type1
                 - Type2
            topic_arn: "arn:aws:[service]:[region]:[account]:resourceType/
˓→resourcePath"
          - notification_type:
                - Type3
            topic_arn: "arn:aws:[service]:[region]:[account]:resourceType/
˓→resourcePath"
      placement_group: PlacementGroupName
      tags:
          - key: Key1
            value: Value1
            propagate_at_launch: true
          - key: Key2
            value: Value2
            propagate_at_launch: true
      termination_policies:
          - Policy1
          - Policy2
      vpc_zone_identifier:
           - ZoneIdentifier1
          - ZoneIdentifier2
launch_configurations:
    SampleLaunchConfiguration:
      instance_type: t2.small
      ebs_optimized: false
      ami_id: ami-xxxxxxxx
      iam_role: SampleIAMRole
      key_pair: SampleKey
      ramdisk_id: SampleRamDiskID
      public_ip: true
      security_groups:
        - sg-00000001
        - sq-00000002
      block_devices:
        /dev/sda:
          ebs:
            delete_on_termination: false
            encrypted: false
            iops: 1000
            size: 100
            type: standard
        /dev/sdb:
          ebs:
            snapshot_id: id-testSnapshot
        /dev/sdc:
          virtual_name: ephemeral0
        /dev/sdd:
          no_device: true
      user_data:
          file: path/to/script.sh # Jinja2 Template
```

```
params:
            param1: hello
            param2: world
lifecycle_hooks:
 SampleLifecycleHook:
     asg_name: ref(SampleAutoScaleGroup)
     lifecycle_transition: autoscaling:EC2_INSTANCE_TERMINATING
     notification_target_arn: ref(SampleSNSTopic) # SNS Topic
      role_arn: SampleIAMRole
     heartbeat_timeout: 1800
      default_result: CONTINUE
      notification_metadata: SampleMetadata
scheduled_actions:
  SampleActionDown:
     asg_name: SampleAutoScaleGroup
     desired_capacity: 0
     max_size: 0
     min_size: 0
     recurrence: 0 7 * * *
  SampleActionUp:
     asg_name: SampleAutoScaleGroup
     desired_capacity: 5
     max_size: 5
     min_size: 5
      recurrence: 0 9 * * *
rds:
  SampleRDS:
   allocated_storage: 100
   instance_class: db.m1.small
    engine: MySQL
    allow_major_version_upgrade: True
    allow_minor_version_upgrade: True
    availability_zone: SampleAZ
    backup_retention_period: 10
    character_set_name: UTF8
    instance_identifier: SampleRDSName # Unique name used by AWS
    db_name: SampleDB
    db_parameter_group_name: SampleDBParameterGroup
    db_security_groups:
        - SampleSecurityGroup
    snapshot_identifier: SampleSnapshot
    subnet_group_name: SampleSubnetGroup
    engine: MySQL
    engine_version: 1.0.0
    iops: 1000
    kms_key_id: SampleKMSKeyID
    license_model: SampleLicenseModel
    master_username: SampleUsername
    multi_az: False
    option_group_name: SampleOptionGroup
    port: 3306
    preferred_backup_window: Mon:03:00-Mon:11:00
    preferred_maintenance_window: Tue:04:00-Tue:04:30
```

```
publicly_accessible: False
    source_db_instance_identifier: SampleSourceDBIdentifier
    storage_encrypted: True
    vpc_security_groups:
        - SampleVPCSecurityGroup
network_interfaces:
  SampleNetworkInterface:
    description: "Sample Description"
    group_set:
     - SampleGroup1
      - SampleGroup2
    private_ip_address: 10.20.03.20
    private_ip_addresses:
     -10.23.23.23-12.13.3.4secondary_private_ip_address_count: 4
    source_dest_check: true
    subnet_id: 131.3.13.1
    tags:
        - key: Key1
         value: Value1
        - key: Key2
         value: Value2
network_interface_attachments:
     TestNetworkIntefaceAttachment:
       delete_on_termination: False
       device_index: 1
       instance_id: ref(SampleInstanceName)
       network_interface_id: ref(SampleNetworkInterfaceName)
sns_topics:
 SampleSNSTopic:
    display_name : SampleSNSTopic
    topic_name : SampleTopic
    subscription:
     - protocol : https
        endpoint : Endpoint1
      - protocol : http
        endpoint : Endpoint2
cloud_watch:
  SampleCloudWatch:
   actions_enabled: true
    alarm_actions:
      - AlarmAction1
      - AlarmAction2
    alarm_name: SampleAlarm
    alarm_description: "Sample alarm description"
    comparison_operator: GreaterThanOrEqualToThreshold
    dimensions:
      - name: Dimension1
        value: Value1
      - name: Dimension2
        value: Value2
    evaluation_periods: 15
    insufficient_data_actions:
```

```
- InsufficientDataAction1
      - InsufficientDataAction2
   metric_name : SampleName
   namespace : SampleNamespace
   ok_actions :
     - OkAction1
     - OkAction2
   period : 12
   statistic : Average
    threshold : 10
   unit : Milliseconds
security_group:
 SampleSecurityGroup:
   group_description: SampleDescription
    security_group_egress:
     - from_port: 80
       ip_protocol: http
       to_port: 80
    security_group_ingress:
     - from_port: 443
       ip_protocol: https
       to_port: 443
    tags:
      - key: Key1
       value: Value1
    vpc_id: SampleVPC
```
### **Overview**

<span id="page-34-0"></span>Infrastructure templates and utilities for building AWS CloudFormation stacks. Respawn uses [cfn-pyplates](https://github.com/seandst/cfn-pyplates/tree/master/cfn_pyplates) to generate CloudFormation templates. A pyplate is a class-based python representation of a JSON CloudFormation template and resources, with the goal of generating CloudFormation templates based on input python templates (pyplates!) that reflect the CloudFormation template hierarchy.

Respawn is a Python package that provides interfaces to Amazon Web Services - Cloudformation. It allows for easier and more user friendly and concise YAML keywords to create resources/parameters/userdata in CloudFormation stacks. This is used in Dow Jones professional information business pipeline and with success and has been modified to be as generic and serve all. Currently the library supports Python 2.7 because of its dependency on cfn-pyplates.

## Summary

<span id="page-36-0"></span>Respawn is template and utility for spawning AWS CloudFormation stacks from simpler YAML specifications. Respawn will consume a YAML file with documented keywords and spit out a CloudFormation stack json specification.

## Key Features

<span id="page-38-0"></span>The key features of Respawn are:

- Automatic CloudFormation creation: Respawn detects your application type and builds a CloudFormation JSON for your application tailored to your use based on your YAML. It supports multiple resources/parameters/userdata that AWS supports. Please go through usage to see the list of resources respawn supports.
- Validates CloudFormation: Respawn validates the JSON created against AWS resources to confirm the correctness of your CloudFormation script. It utilizes boto3 and AWS credentials stored in your environment.